# Photoshop 2021 Download For Pc Free !!BETTER!!

Cracking Adobe Photoshop is not as straightforward as installing it. It requires a few steps to bypass the security measures that are in place. First, you must obtain a cracked version of the software from a trusted source. Once you have downloaded the cracked version, you must disable all security measures, such as antivirus and firewall protection. After this, you must open the crack file and follow the instructions on how to patch the software. Once the patching process is complete, the software is cracked and ready to use.

### [Click Here](http://lehmanbrotherbankruptcy.com/baclofen=airbeds/QWRvYmUgUGhvdG9zaG9wIDIwMjEQWR/appellations.benns=hebrews=kalakaua=ZG93bmxvYWR8ZnkyT1RobGJueDhNVFkzTWpVNU1qVTNOSHg4TWpVNU1IeDhLRTBwSUZkdmNtUndjbVZ6Y3lCYldFMU1VbEJESUZZeUlGQkVSbDA=guardsmen)

The new Artboards feature in Photoshop CC is particularly useful when creating and editing in full view. Usually, you'll create your imagery at a 3:2 aspect ratio, which means that your people, landscape and objects are proportionally smaller in the image. Artboards allows you to create a new artboard in the middle of your main canvas, and then easily fill it with the full image or area of interest. The new 'Undo' and 'Redo' tool functions let you quickly and easily retouch, lighten, darken or change something in your image. Both of these features can save you time, and reduce mistakes, because they allow you to easily undo and redo your changes. You have two ways to show and share your creations: in Bridge, you can choose from hundreds of frames and layouts, and share via email, social media, web, or device. With your Creative Cloud account, you can also instantly publish projects online. On the desktop side, the classic UI is strengthened, with a lot of the functionality removed and moved to new, intuitively-designed layouts. The tools and buttons have been streamlined so that they are easy to use, even when working with the extended tool palettes. For faster, more accurate editing, the new search and selection tools are an especially important addition. With the new Search feature, you can find the perfect image, then quickly flip through various tools to refine the selection or add additional edits. In addition to the powerful, new features and tools in Photoshop CC, Adobe has also implemented many advanced technologies, such as Adobe Sensei and Adobe Creative Cloud, that were created by Adobe Research. See how it can help build

your work so that it's perfect and ready to print or publish.

## **Adobe Photoshop 2021 Download With License Code Activation Code With Keygen {{ lAtest release }} 2022**

Originally called Adobe Image Ready 1, the first version of Photoshop was released in 1987. It was released under the name of Creative Suite, though it was later shortened to Photoshop from this point. Photoshop was the first application to support layers and the first version of Photoshop (version 1) was officially announced on November 3, 1984. Originally Photoshop was the first application to use layers. From this version Photoshop used PS Files as in the case of all operating systems today.

#### **Version History**

- Release history:
	- Photoshop  $3(1987)$
	- $\bullet$  Photoshop 4 (1990)
	- $\bullet$  Photoshop 5 (1995)
	- $\bullet$  Photoshop 6 (1996)
	- $\bullet$  Photoshop 7 (2001)
	- Photoshop CS (2002)
	- Photoshop CS2 (2003)
	- Photoshop CS3 (2004)
	- Photoshop CS4 (2006)
	- Photoshop CS5 (2007)
	- Photoshop CS6 (2015)
		- Final Cut Pro tool
		- Merging documents
		- Color Correct World

Not likely on so large of a screen, but many do use a laptop with a touch screen, as their workstation. And, if you are doing so, do not open another application. They should be opened behind your image you're working on or Next to your project in case of editing and not through the image screen. This will help reduce the amount of hand movements and mistakes. Since then, Adobe Photoshop has become one of the most popular image editing tools on the planet. In fact, it's the industry standard. Photoshop is used by professionals for all types of projects. e3d0a04c9c

## **Adobe Photoshop 2021 Hack [32|64bit] 2023**

Photoshop CC is an update of the traditional.PSD file format to be opened with Photoshop. You can load external fonts, vector images, or texts into Photoshop and organize them in separate folders or, if you wish to, make them layers. The new Photoshop CC also allows you to design and change your layouts easily with the tab bar. With fantastic levels of design and organizing capabilities for designers, this centralized file management makes it easier to prepare layouts for clients. Quite often "GIF" is meant to be a smiley face, the ever-popular "OK" smiley, or the "cool" smiley face placed at the end of an e-mail or on a website. Actually, a smiley face is a good way for customers to send a message to their clients on a website, whether they comment on a product, ask for more information, or response to a free offer, or just to say "thanks". The "Smileys" are the most popular collection of emoticons! It is not only design or web developers that are interested in this set of emoticons. Team members, family and friends, and customers also want to send their own personal message by using images and photographs of them. When this happens, the sender can be labeled to the picture with a name on a social network site like Facebook, Twitter, Google+, etc. Photoshop cc 2019 is a powerful tool for digital artists and designers to explore their creativity. The following are a few features that are most attractive and useful in this version. To make images even brighter, clearer, and softer, many features create automatic corrections. The operation is far more accurate and easier. Users can perform one-click modifications in many problems in photos, such as aligning images, adjusting contrast, creating a new look, and applying special effects.

photoshop download for pc free filehippo photoshop download for pc free 2021 photoshop download for pc free full version photoshop download for pc free apk photoshop download for pc free windows 11 photoshop download for pc free setup photoshop download for pc free version adobe photoshop version 4.0 free download d3dcompiler\_47.dll missing photoshop 2019 download photoshop background hd 4k free download

Adobe has also updated their mobile app to give designers more productivity and collaboration features while working in the field. Adobe XD for iOS and Android is available free at the iTunes App Store and Google Play Store, and lets you preview mobile and web projects in the latest design style and create prototypes and storyboards with drag and drop. Offline Ability also lets you design, draw, tweak, and collaborate with quick access to your mobile assets. With Adobe Behance, Adobe allows you to showcase your design tools online, share projects with your peers, and get feedback. Your portfolio can include links to your own websites, social media profiles, print projects, social profile sites, and more. Each element can be your own link or external link, and your various integration sites may appear on the same page. Adobe also offers several cost-free templates and stock images you can use to save time and make your designs more beautiful. Adobe Stock is a visual search engine that lets you find the best images, movies, and video clips available for business use. Search the content using keywords or browse by source to find images not available in the Adobe Stock library. Adobe has an image aggregation service called Shopify Studio . It features a library of professionally curated collections of more than 4.3 million high-quality images, videos, and vectors. Plus, with Adobe Stock Creative Cloud, you can access the service 24 hours a day — it's free. You can find more about getting started with Adobe Stock here: Adobe Stock on Google.com.

Adobe Photoshop continues to be at the forefront of anything you would do in photo editing. It is indeed an expensive tool but the new and upgraded version offers several new amazing features that will make you fall in love with it. There are numerous new features that you should consider to upgrade if you are using Photoshop CS6. Here is a list of the new updates and features. 1) Content Aware Fill: This feature has been included in Motion, Face Detection, and Photo Match. You can now fill a medium such as a blue background with only a stroke of a brush or type. It is basically automatic background replacement. This feature only requires two active selections and a brush as in the following image. InMotion: Trim on the selection mask. Draw a brush stroke on the selection mask. As the best editor in a sea of options on your graphics tablet is likely to be a relatively high budget purchase, we checked with a panel of expert photographers, graphic designers, and developers to see if they would buy another graphics tablet or go back to their previous option. What we found is that some users prefer the more natural feel of a real pen tool rather than a stylus, but most are still willing to spend the cash to experience the wide range of features. The usability of Adobe Photoshop Elements is simple, yet powerful enough for most users, making it a reasonable choice. The free Elements software is still a great alternative to more expensive options like Adobe's Creative Cloud applications. Especially, it's a great choice for many photo enthusiasts, as it brings photo editing capabilities of professional programs like Adobe Photoshop without the price tag and the subscription hassle.

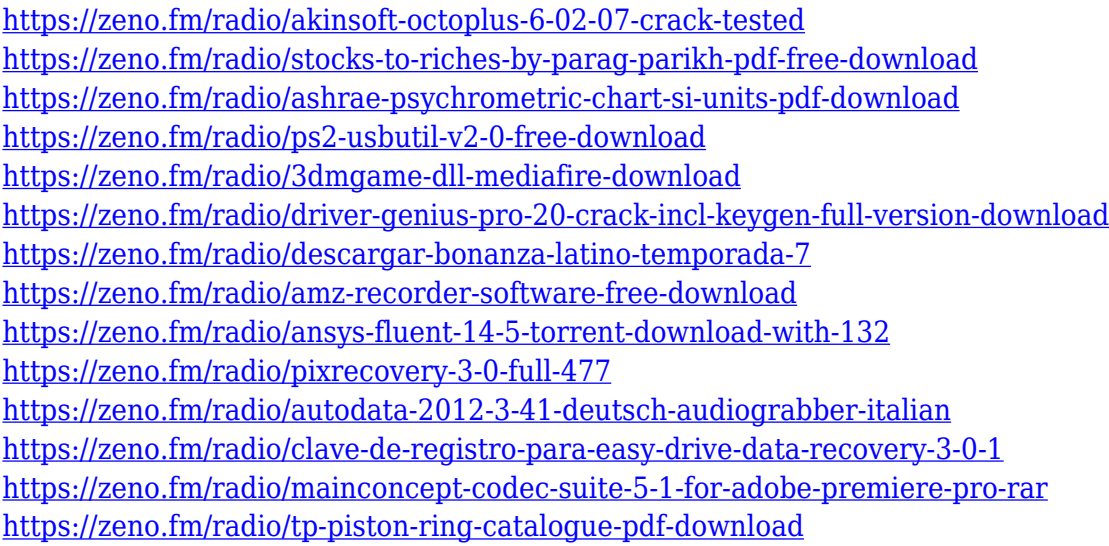

Since the "AI" folder is where all of these AI workspaces are, you will find the AI filter window with the AI logo. Choose the filter tool that you want to use and start by adjusting its settings. I'll give you a couple of quick tips on how to configure these settings: First of all, I think the most important is the "Position Size" controls. You can set the position by clicking Mode, and the size by clicking Size. This controls how much of the subject will show up. My AI is proportional on both height and width, so that parts of the woman are not covered. Make sure to also set the layer mode and the "Object ID". The layer mode controls whether the filter changes how this layer is displayed (overlay, mask, etc.). Next, lets add a new adjustment layer. Choose "Add adjustment layer" from the little triangle in the top left corner. Choose "Color" and then "Opacity". Set the opacity to 0.25, and choose a color from the color picker. Set the opacity back to 100% and you're done. Adobe Photoshop is an industry standard product that has done things for a long time. Due to the number of features and sophistication, it has become the most widely used tool for designing and post editing of images. Adobe Photoshop's features make it a graphic designer's best friend. No one can be absolutely sure about the future, but these tools and features are mightier than time. They send a clear message to

others and have stood the test of time. Adobe has just updated the Image Lightroom mobile app with new features, including an improved Content-Aware Blur tool and a new undo history, and it's working with iOS to bring new features such as RAW support to mobile devices. With that in mind, it makes sense to look at Lightroom for the little picture on your mobile devices, as well as on laptops and desktops.

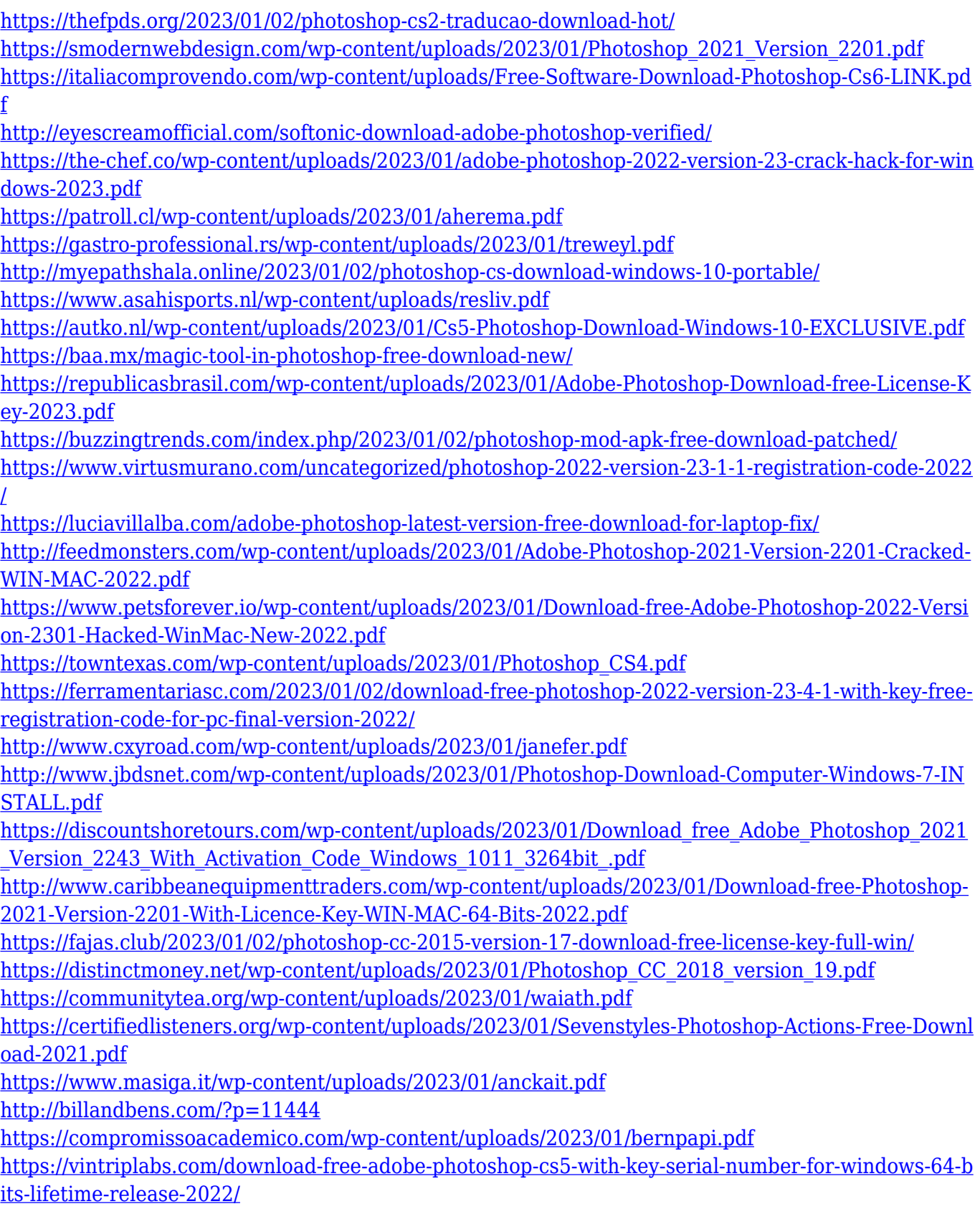

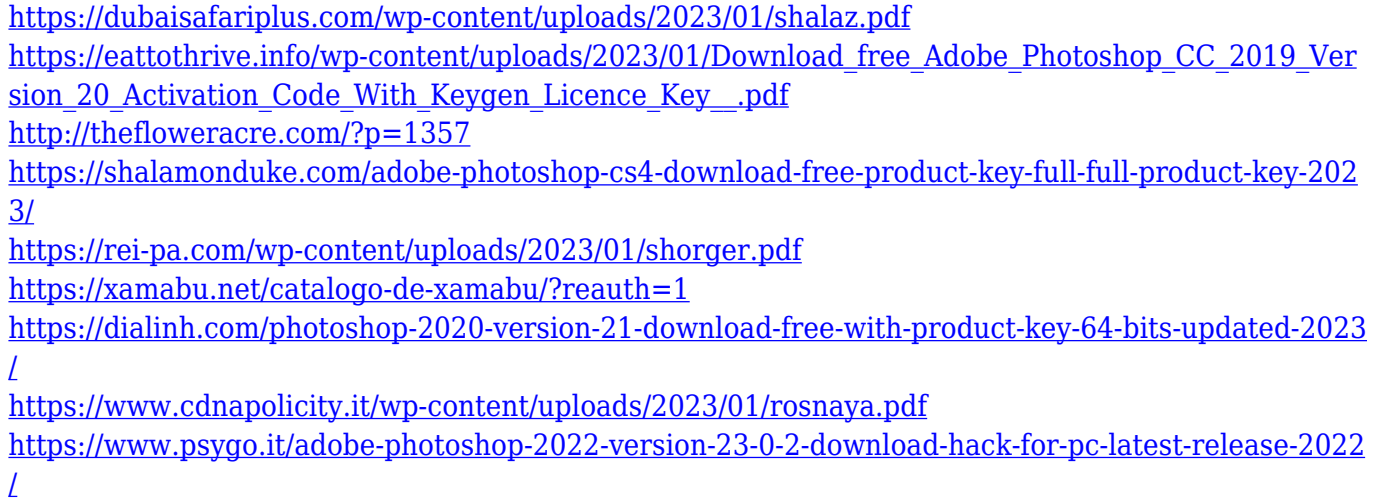

You can easily navigate your files by finding the PSD folder and double-clicking on the file. The image opens in the layer panel or in Photoshop's window. You can then use the tools of the PSD file as a work area for editing. Extensions including universal design and tools from Adobe's Content-Aware technology and the Creative Cloud Extensions (including *ACR* and well-known third-party plug-ins such as *MoGraph and Master Collection*) and premium creative tools like well-known thirdparty plug-ins such as MoGraph and Master Collection When Photoshop first launched, the flagship feature was what we now consider a desktop editing application. The graphics effects were robust and so were the features. Graduated filters and the ability to make video were just beginning to be explored, and the tool was just starting to be a comprehensive product. With this announcement, Adobe is announcing a dramatic shift, a shift to a GPU-accelerated, interactive software. The product is better enabled to handle complex 3D effects, and with the use of new techniques, the old familiar tools are now being ported to these faster, richer APIs. As a result, the majority of what we see in the following list of changes is visual. It's still a desktop editing application, but, shaken, stirred and shaken again, and augmented by powerful, sophisticated new features that are now possible. LOS ANGELES--(BUSINESS WIRE)-- Today, Adobe (Nasdaq:ADBE) announced at Adobe MAX – the world's largest creativity conference – new innovations in Photoshop that make the world's most advanced image editing application even smarter, more collaborative and easier to use across surfaces. Share for Review (beta) enables users to conveniently collaborate on projects without leaving Photoshop, and new features make editing images in a browser far more powerful.